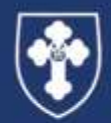

**William Brookes School** and Sixth Form **NEWSLETTER** 

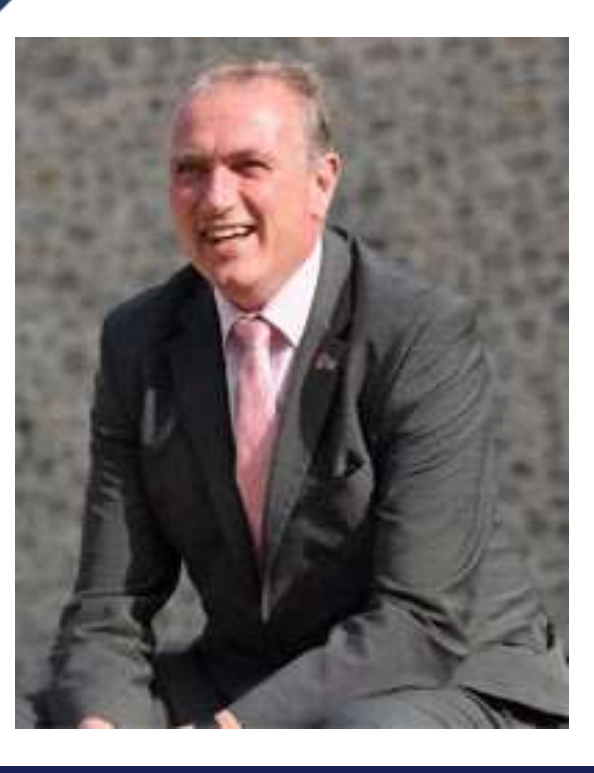

#### GOODBYE MR RENWICK

Geoff joined William Brookes as Deputy Head in September 2001, at the start of a new millennium , from Ludlow, where he had been a house leader. There is no doubt that the history of William Brookes in the twenty first century has very much been shaped by Geoff. This is evident in terms of the curriculum we follow, the culture and ethos we adopt and even the very building in which we work. All of these aspects of William Brookes have been moulded by Geoff's influence both in his time as Deputy Head and since 2011, as Head teacher.

He formed a formidable partnership whilst Deputy, with the then Headteacher, Penny Cooper, that ultimately culminated with the new building and the radical yet traditional approach to teaching and learning with our zonal and house-based structure.

From 2011, the school, under Geoff's leadership has developed and improved into the school we now inherit; massively oversubscribed and highly regarded in the local community. It is a legacy that Geoff can be truly proud of.

He has been a leader and colleague who is liked, even loved, by those who work with him. Always supportive and helpful when colleagues faced problems or upset, and someone who would go that 'extra mile' to care for and put the well-being of his team first. You could not hope to work with a nicer person.

Even more than this, he has been a teacher who is highly respected by his students, not only for his caring approach but also for his compassionate response when they were finding things difficult. Undoubtedly, for most of our students, the description of 'legend' will be used to describe Geoff's influence on them.

Geoff has always been liked by the parents of the William Brookes community and they were delighted when he moved from being Deputy to Head, knowing that he would do the best by their children. They were also reassured, when, in the dark days of our negative encounter with Ofsted, Geoff was there to lead us to a better place. It is no surprise that so many former students and parents have contributed to his leaving event. We wish you Geoff all the best in your retirement.

William Brookes School www.williambrookes.com T: 01952 728900 E: info@williambrookes.com

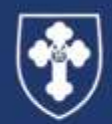

**William Brookes School** and Sixth Form NEWSLETTER

### YEAR 9 FRENCH WORK

Here are some great pieces of work from the year 9 classes studying French at WBS . They have been learning about clothes and fashion designers and we wanted to share the work with the school and parents. Well done Year 9!

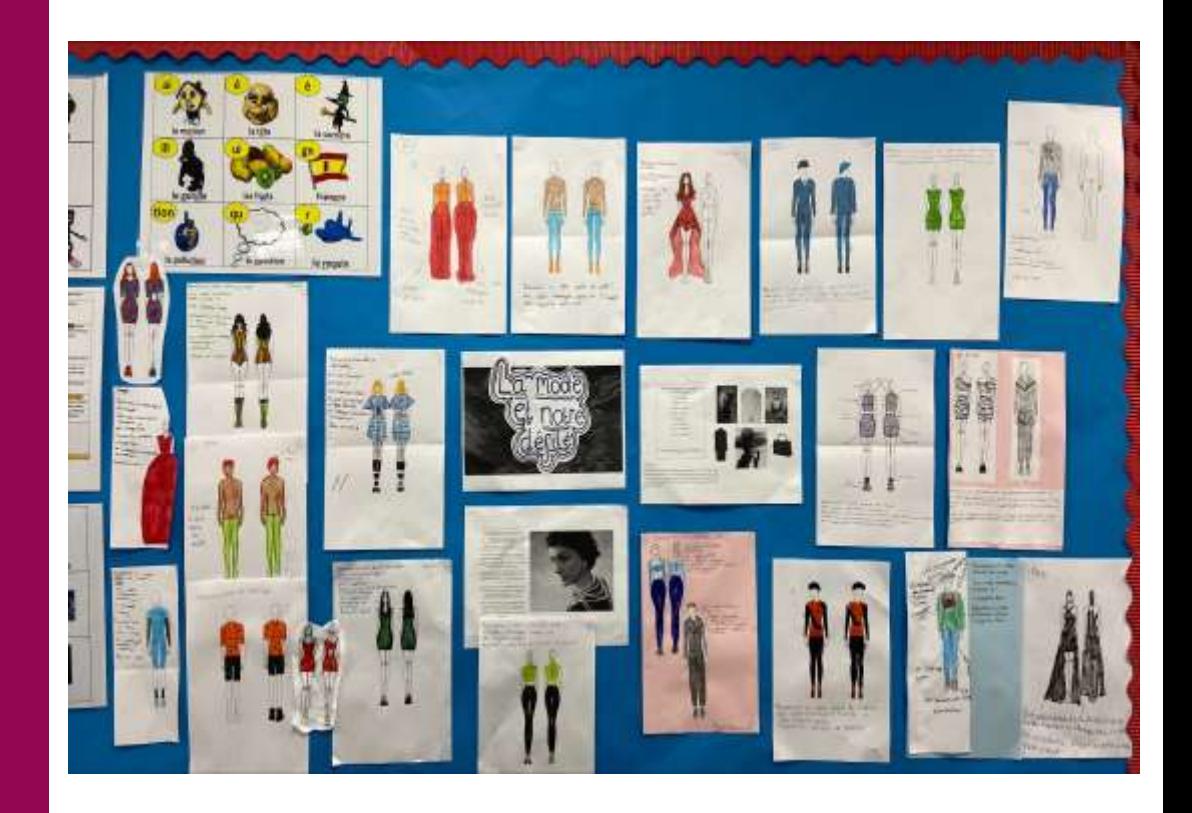

William Brookes School www.williambrookes.com T: 01952 728900 E: info@williambrookes.com

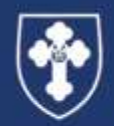

**William Brookes School** and Sixth Form TER **NEWSL** FТ

### DROP IT AND READ YRS 7 - 9

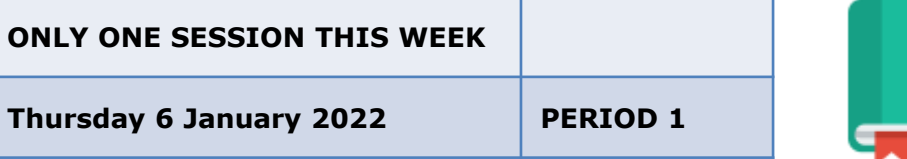

### WOW – WORD OF THE WEEK

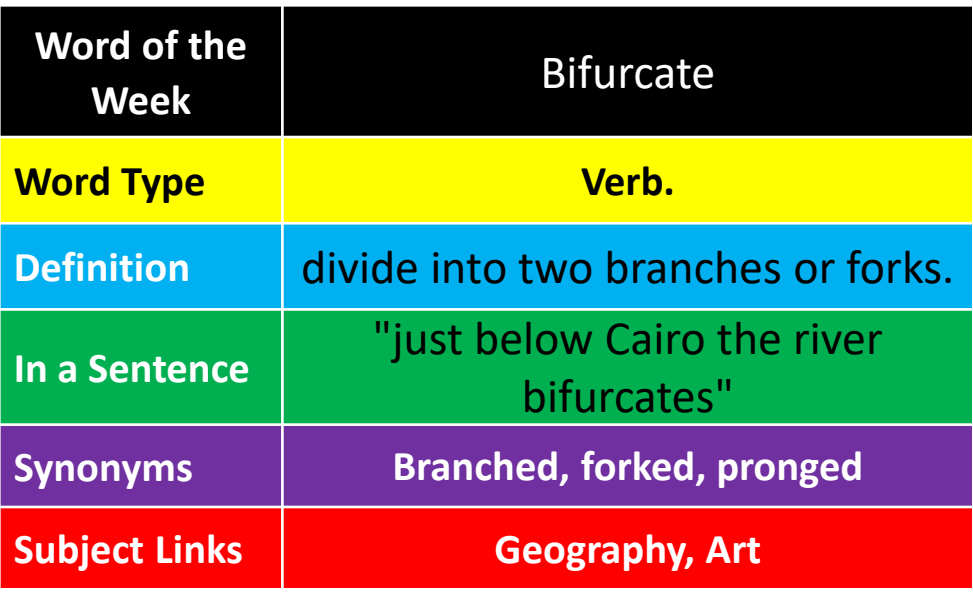

### SPORTS CLUBS ON RE OPENING OF SCHOOL

All Dance and PE clubs are cancelled on the first week back due to the staggered return and testing.

William Brookes School www.williambrookes.com T: 01952 728900 E: info@williambrookes.com

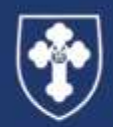

**William Brookes School** and Sixth Form

NEWSLETTER

THE DUKE

OF FDINRLIBGH'S AWARD

### WILLIAM BROOKES **SCHOOL**

### **NEWS NEWS NEWS**

#### **Bronze expeditions 2022**

The deadline for Year 9 and Year 10 participants to sign up to their Bronze expedition section has now passed.

#### Help

If any participant needs help with their DofE programme or using eDofE, they can drop in to room 219 during break time on Thursdays. Alternatively, they can email imccombie@williambrookes.com

#### eDofE App

Participants can access their eDofE account via the DofE App. Participants can now set their activities, record evidence and submit programmes for approval at any time, no matter where they are. The DofE App is currently available for participants to download on Android and iOS. You can download the App by going to the Google Play Store or Apple App Store and searching 'The Duke of Edinburgh's Award'.

#### DofE with a Difference

If a participant is struggling to find suitable activities for their programme, many ideas can be found at www.dofe.org/dofewithadifference/activities

Please remember that program plans need to be entered into eDofE for approval before starting the activity. Once the required time has passed, assessors need to write an assessor report which needs to be uploaded as evidence to eDofE. This can be done at www.dofe.org/assessor

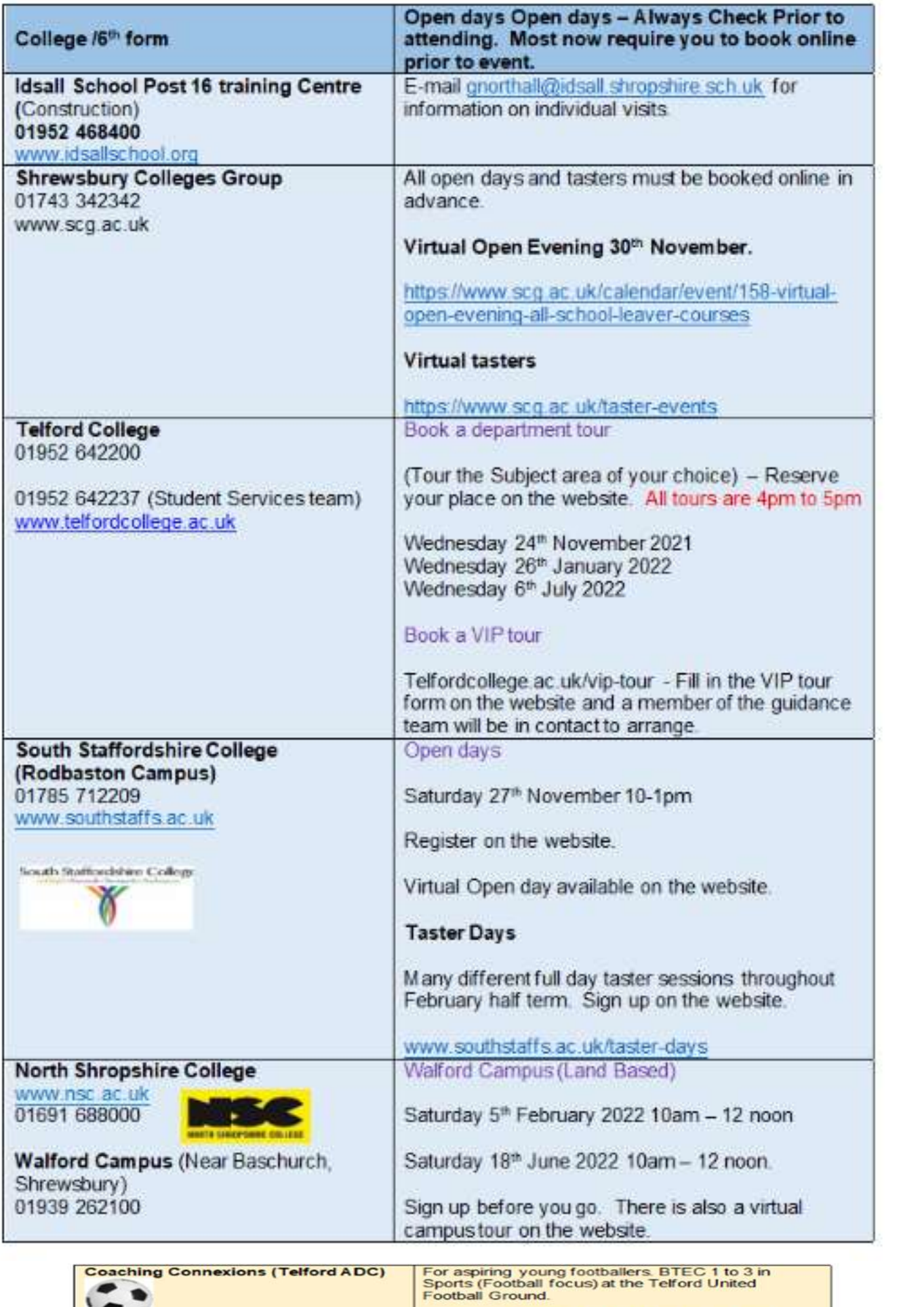

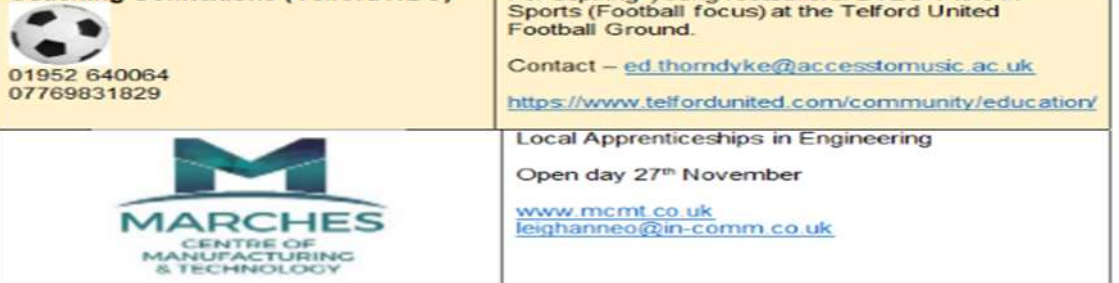

# **Christmas Atlantis Fung**

## **Sessions**

Shropshire

HW

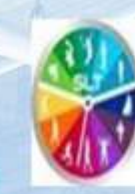

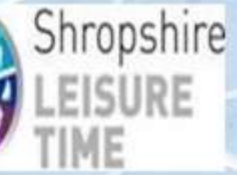

### Come for a swim in our Christmas tree coloured

pool, and rock around the Christmas tree

## Sunday 19th December

10.30am-11.30am 11.45am -12.45pm  $1pm-2pm$ 

2.15pm-3.15pm

3.30рм-4.30рм

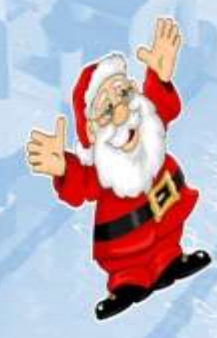

All Spaces must be booked in advance to book your place call the centre on 01952 727629.

£5.40 for Adults & £3.30 juniors

Customers to arrive swim ready

Changing room available after your swim

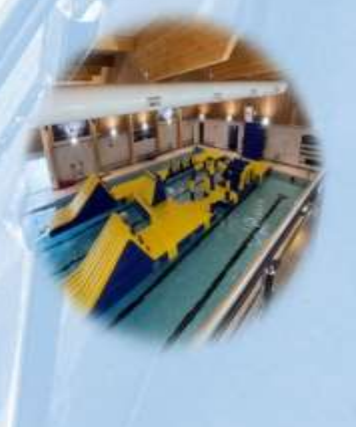

## COMING SOON TO WILLIAM BROOKES SCHOOL!

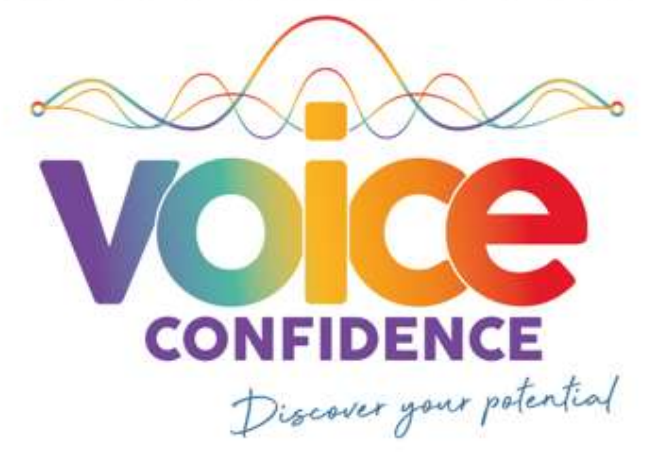

# **Creative voice, speech and drama** extra-curriculum lessons for children and young people

### Mondays, from 10th January 2022

From 3.20pm for WBS learners only From 5pm for WBS and external learners 30-minute lessons start from £10.00 for Groups (up to 3 max.) £16.00 for Individuals **Interested? Call Lucy Willis on** 07958 595908

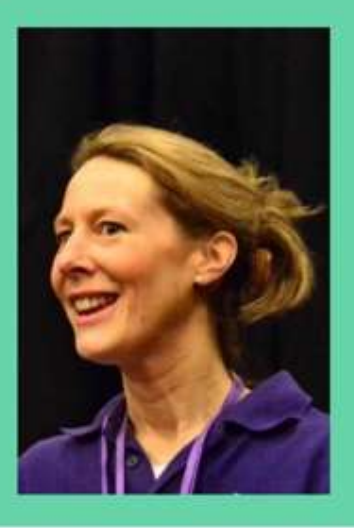

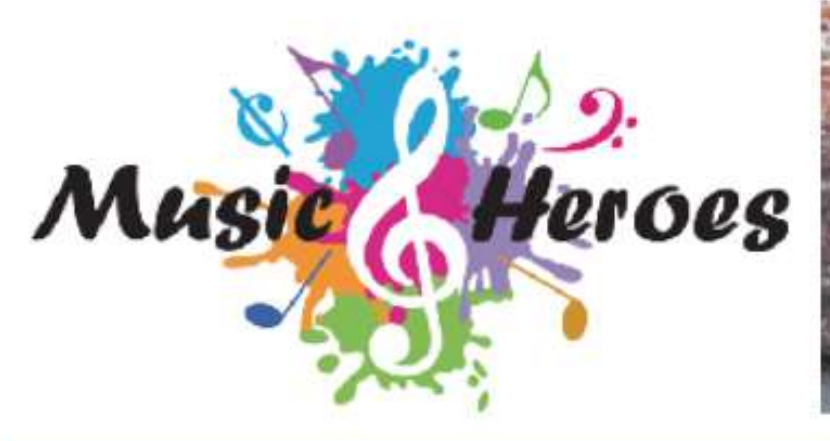

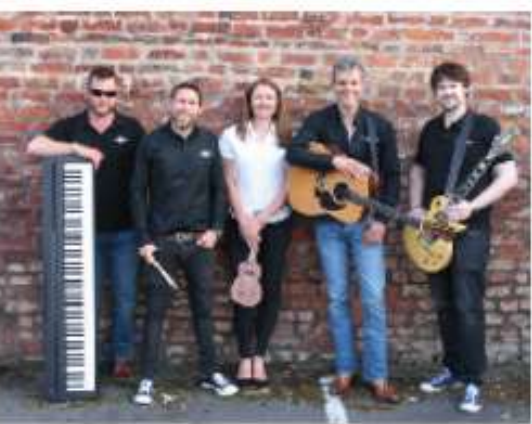

# **INSTRUMENT LESSONS**

The Music Heroes tutors are ready to deliver lessons face to face in your school! Our team of professional musicians are experienced tutors in all styles of music from Rock/Pop to classical and bluegrass.

All lessons are one to one and cost £10 for 20 minutes. Invoices are raised each HALF term and are sent directly to parents/carers by email. Feedback/practise notes are prepared by tutors and sent by email after each lesson. Guitars and ukuleles are available for hire. If you have any questions about how we operate, please email gayle@musicheroes.co.uk.

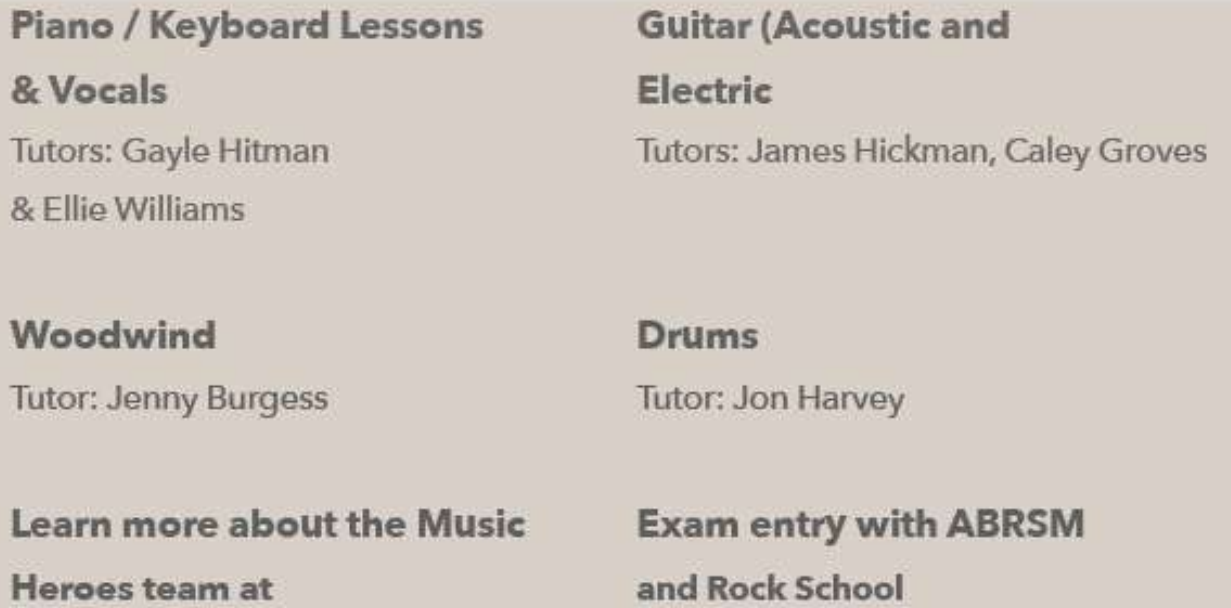

www.musicheroes.co.uk

We are happy to offer all students who are interested in learning one of the above instruments, a free taster lesson. If you would like to arrange this, please complete the taster request form and return this to the school office. We will then let you know when the taster lessons are taking place.

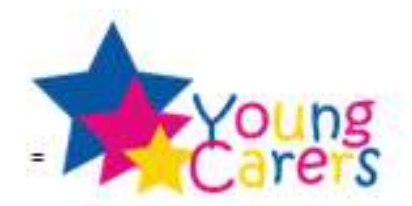

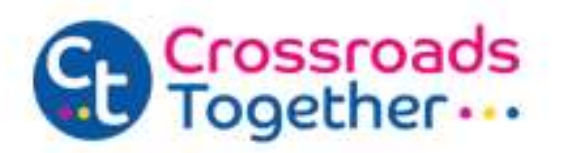

### Do I look like I care?

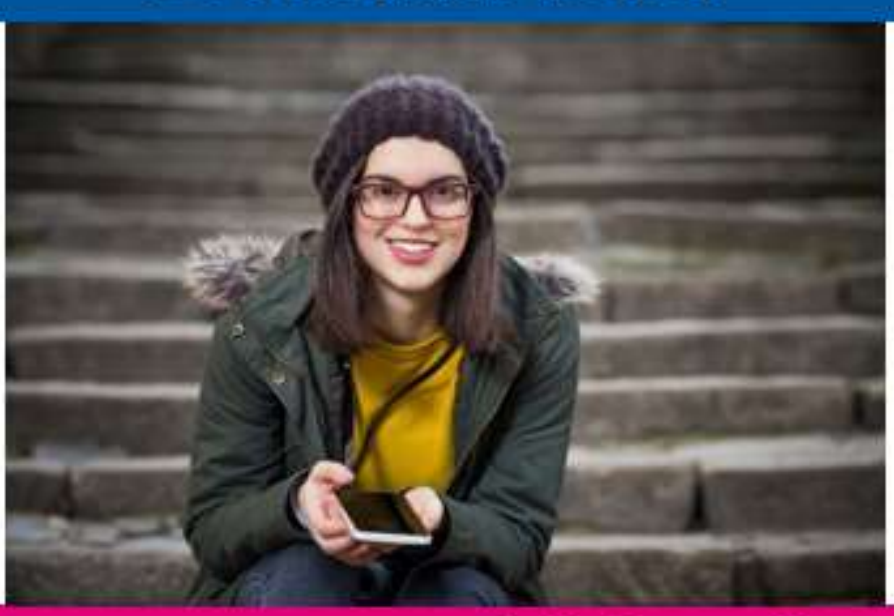

### Many young carers go unnoticed, don't struggle in silence!

If you are or you know somebody under 18 who helps look after someone in their family, or a friend, who is ill, disabled, has mental health issues or misuses drugs or alcohol, you are classed as being a young carer.

### How can Crossroads Together help a young carer?

- Give them chance to meet other **voung carers**
- Teach them new skills
- . Make sure someone is there to talk to about their problems
- Take them out on day trips
- Organise group activities
- Give advice on funding
- Provide key information about being a young carer

Get in touch with our Shropshire young carers team today to find out how we can support you in more detail:

07801 57632 or 07990 045045

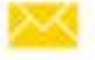

shropyc@crossroadstogether.org.uk

www.crossroadstogether.org.uk

# M ≼⊙ FGF

@TelfordCollege  $\circ$ Œ О telfordcollege.ac.uk | 01952 642200

# **Open Events 2021/2022**

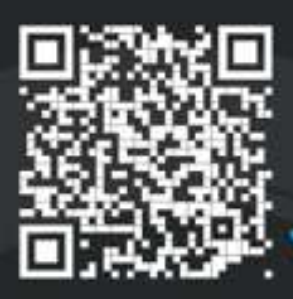

Scan the QR code to sign up for an Open Event or visit telfordcollege.ac.uk/open-events

A levels

**Creative & Music** 

**Health, Early Years & Education** 

**Public Uniformed Services & Sport** 

**Explore the** campus and meet our expert tutors at one of our Open Events!

- 13th October  $\overline{M}$
- 17th November  $\overline{M}$
- 19th January Ø
- 19th March ତା
- 22nd June Ø

Catering

**Hair & Beauty** 

**Business & Digital** 

**Foundation** 

**Aviation & Engineering** 

**Automotive & Construction** 

**Maths & English** 

**Apprenticeships** 

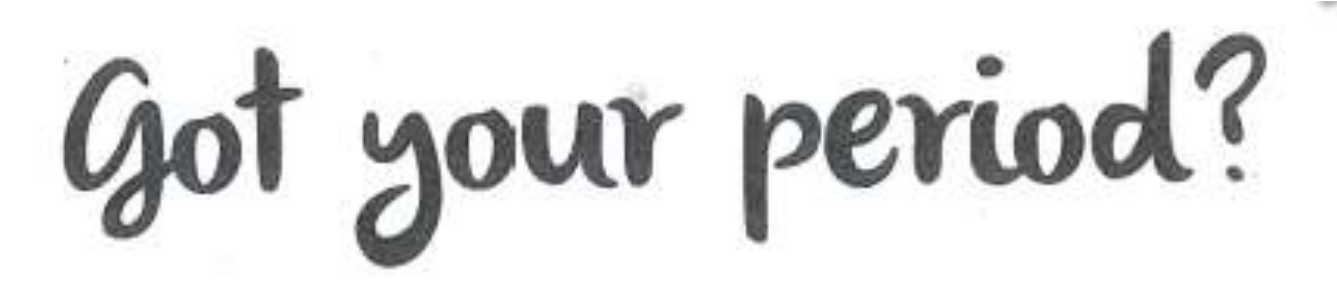

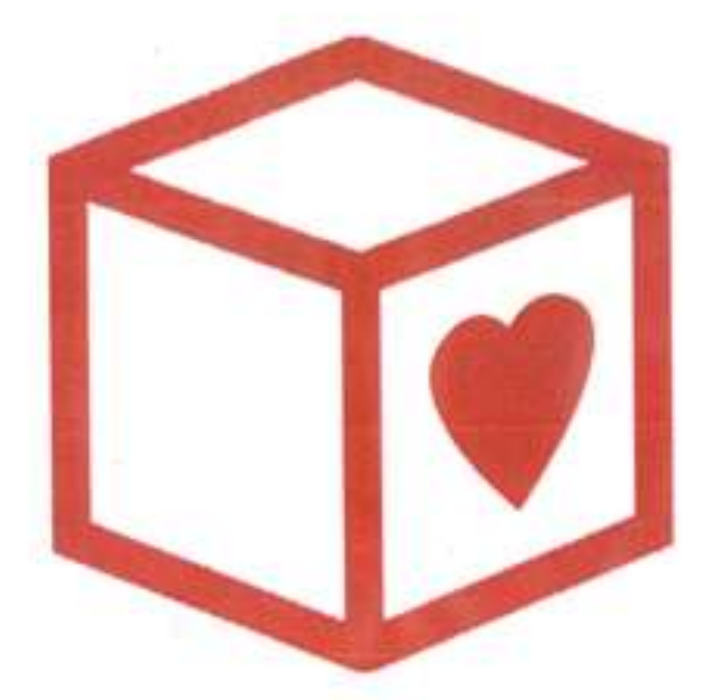

If you are in need of Sanitary Towels or Tampons, just ask ........ for the Red Box and we'll sort you out!

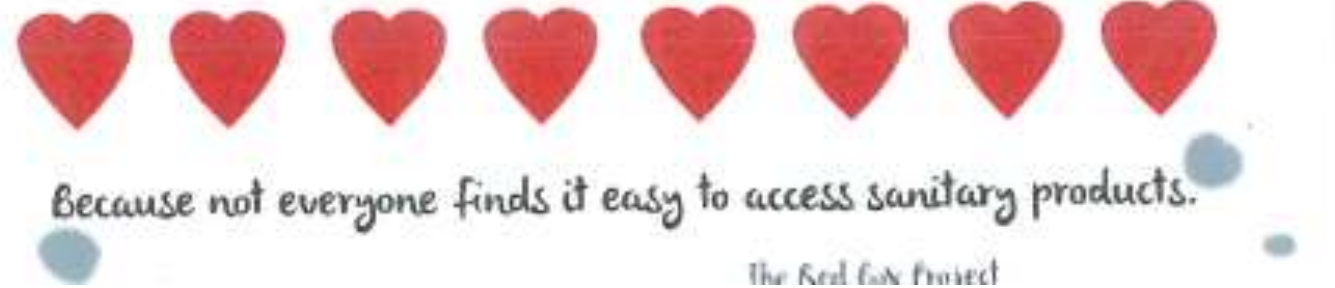

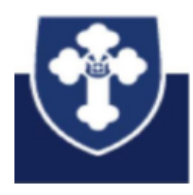

### After School Clubs (15:30-16:30) \*unless stated Starting Monday 6th September 2021 - until Friday 10<sup>th</sup> December 2021

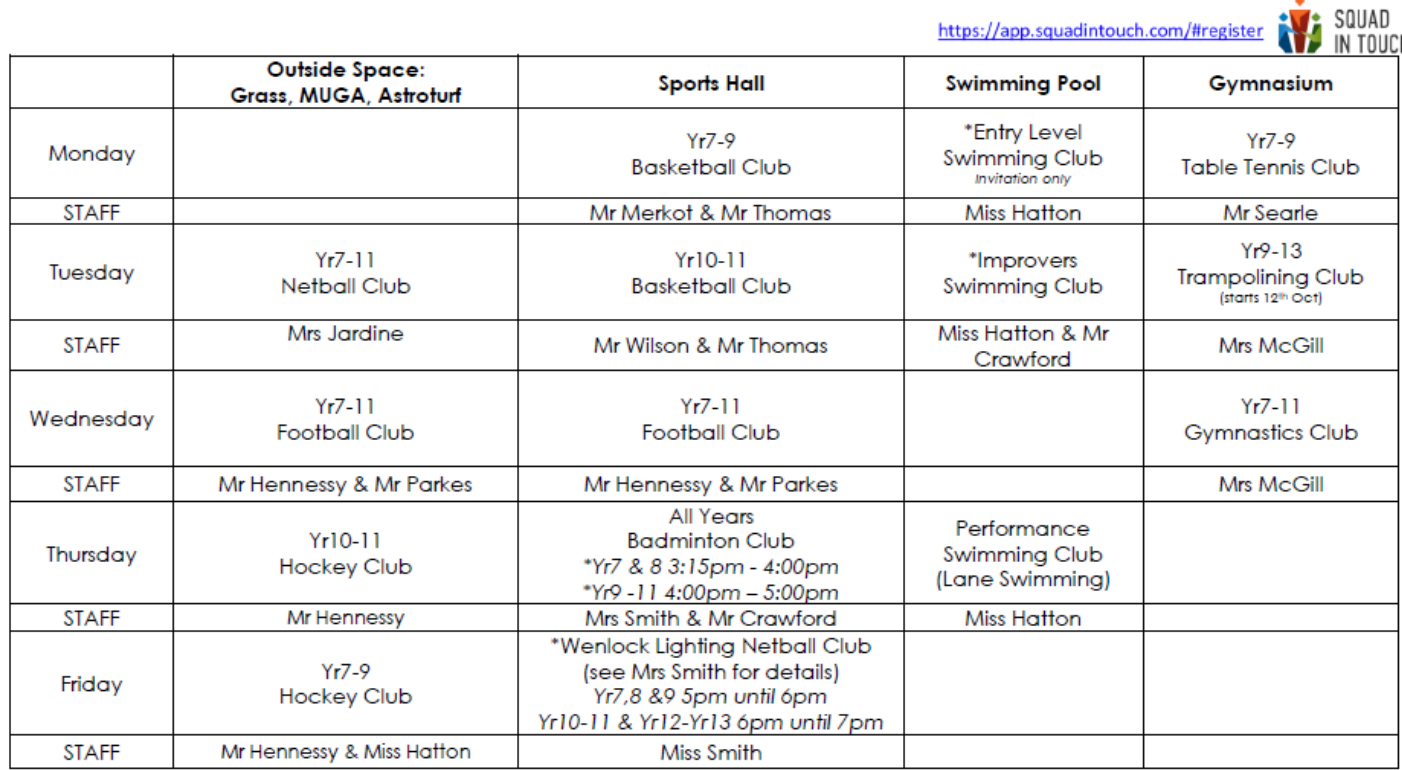

# **Dance Clubs 2021**

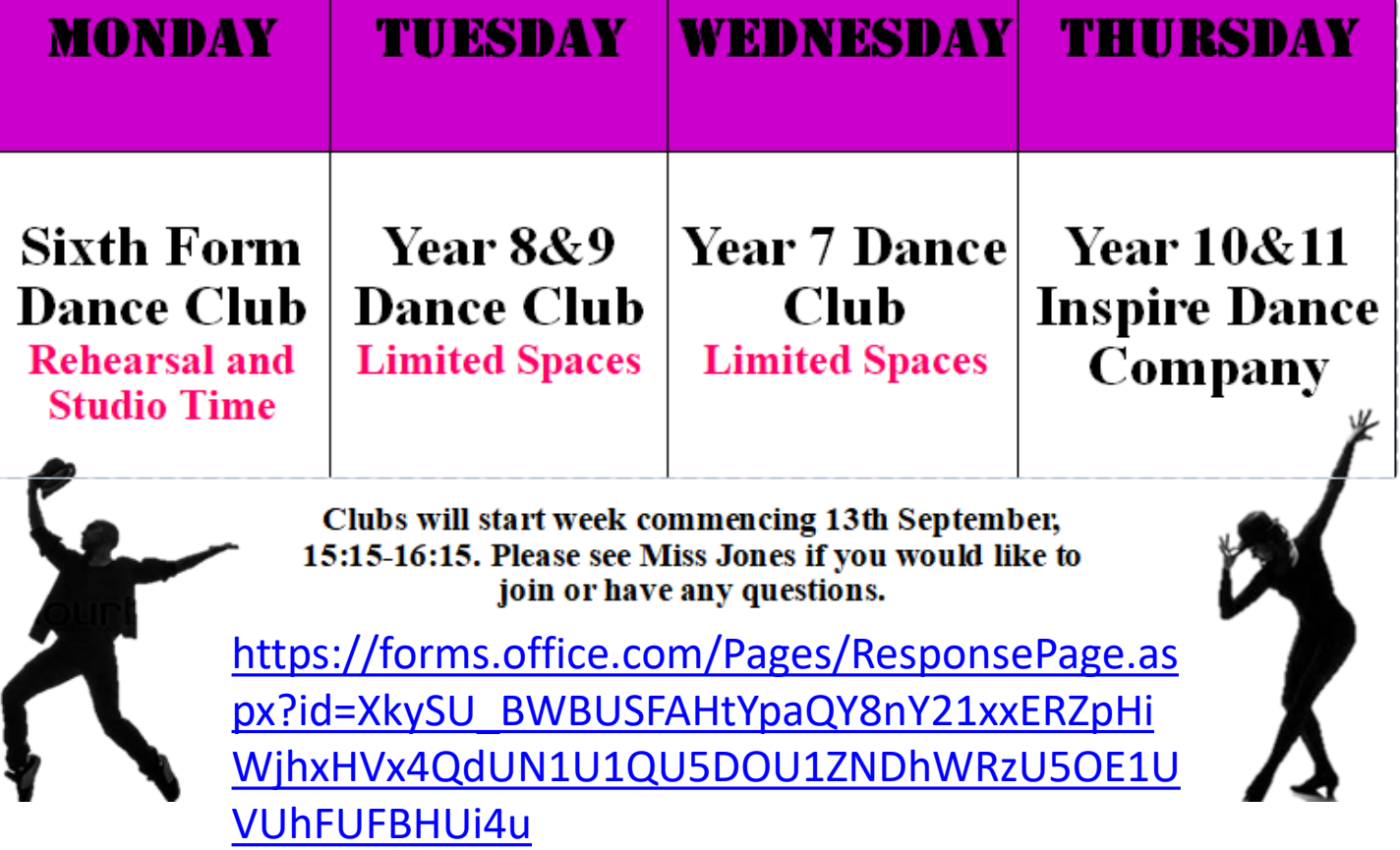